# OBJECT ORIENTED PROGRAMMING

(download slides and .py files follow along!)

6.0001 LECTURE 8

#### **OBJECTS**

#### Python supports many different kinds of data

- 1234 3.14159 "Hello" [1, 5, 7, 11, 13]
- {"CA": "California", "MA": "Massachusetts"}
- **E** each is an **object**, and every object has:
	- a **type**
	- an internal **data representation** (primitive or composite)
	- a set of procedures for **interaction** with the object
- an object is an **instance** of a type
	- 1234 is an instance of an int
	- $"he110"$  is an instance of a string

## OBJECT ORIENTED PROGRAMMING (OOP)

- **EVERYTHING IN PYTHON IS AN OBJECT** (and has a type)
- can **create new objects** of some type
- can **manipulate objects**
- can **destroy objects**
	- explicitly using  $del$  or just "forget" about them
	- python system will reclaim destroyed or inaccessible objects – called "garbage collection"

#### WHAT ARE OBJECTS?

 objects are **a data abstraction** that captures…

#### (1) an **internal representation**

• through data attributes

#### (2) an **interface** for interacting with object

- through methods (aka procedures/functions)
- defines behaviors but hides implementation

## EXAMPLE: [1,2,3,4] has type list

**how are lists represented internally**? linked list of cells

#### $T. =$ **how to manipulate lists?**  $1 |-> 2 |-> 3 |-> 3 |-> 4 |->$

- $L[i], L[i:j], +$
- len(),  $min()$ ,  $max()$ ,  $del(L[i])$
- L.append(),L.extend(),L.count(),L.index(), L.insert(),L.pop(),L.remove(),L.reverse(), L.sort()
- internal representation should be private
- correct behavior may be compromised if you manipulate internal representation directly

#### ADVANTAGES OF OOP

- **E** bundle data into packages together with procedures that work on them through well-defined interfaces
- **divide-and-conquer** development
	- implement and test behavior of each class separately
	- increased modularity reduces complexity
- classes make it easy to **reuse** code
	- many Python modules define new classes
	- each class has a separate environment (no collision on function names)
	- inheritance allows subclasses to redefine or extend a selected subset of a superclass' behavior

## CREATING AND USING YOUR OWN TYPES WITH CLASSES

- **n** make a distinction between **creating a class** and **using an instance** of the class
- **Example 1 creating** the class involves
	- defining the class name
	- defining class attributes
	- *for example, someone wrote code to implement a list class*
- **using** the class involves
	- creating new **instances** of objects
	- doing operations on the instances
	- *for example,*  $L = [1, 2]$  *and*  $len(L)$

### DEFINE YOUR OWN TYPES

■ use the class keyword to define a new type  $\frac{1}{2}$  and  $\frac{1}{2}$  and  $\frac{1}{2}$  and  $\frac{1}{2}$  and  $\frac{1}{2}$  and  $\frac{1}{2}$  and  $\frac{1}{2}$  and  $\frac{1}{2}$  and  $\frac{1}{2}$  and  $\frac{1}{2}$  and  $\frac{1}{2}$  and  $\frac{1}{2}$  and  $\frac{1}{2$ 

class Coordinate (object):<br>dass definition #define attributes

#define attributes here

- $\blacksquare$  similar to  $\text{def}$ , indent code to indicate which statements are part of the **class definition**
- $\blacksquare$  the word  $object$  means that  $Coordinate$  is a Python object and **inherits** all its attributes (inheritance next lecture)
	- Coordinate is a subclass of object
	- object is a superclass of Coordinate

#### WHAT ARE ATTRIBUTES?

- data and procedures that "**belong**" to the class
- **data attributes**
	- think of data as other objects that make up the class
	- *for example, a coordinate is made up of two numbers*
- **methods** (procedural attributes)
	- think of methods as functions that only work with this class
	- how to interact with the object
	- *for example you can define a distance between two coordinate objects but there is no meaning to a distance between two list objects*

#### DEFINING HOW TO CREATE AN INSTANCE OF A CLASS

**first have to define how to create an instance** of object

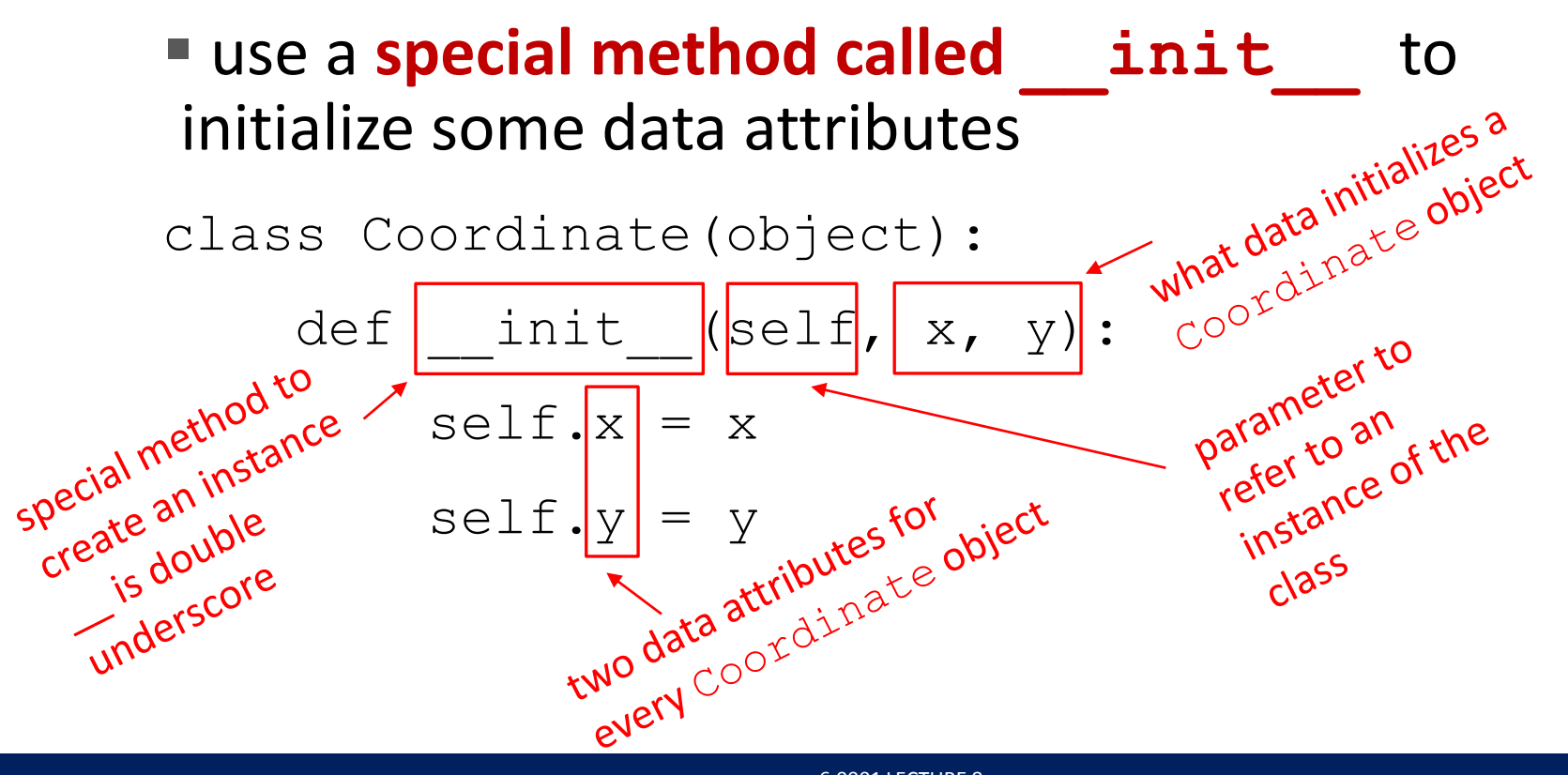

Implementing the class **Implementing the class** 

## ACTUALLY CREATING AN INSTANCE OF A CLASS

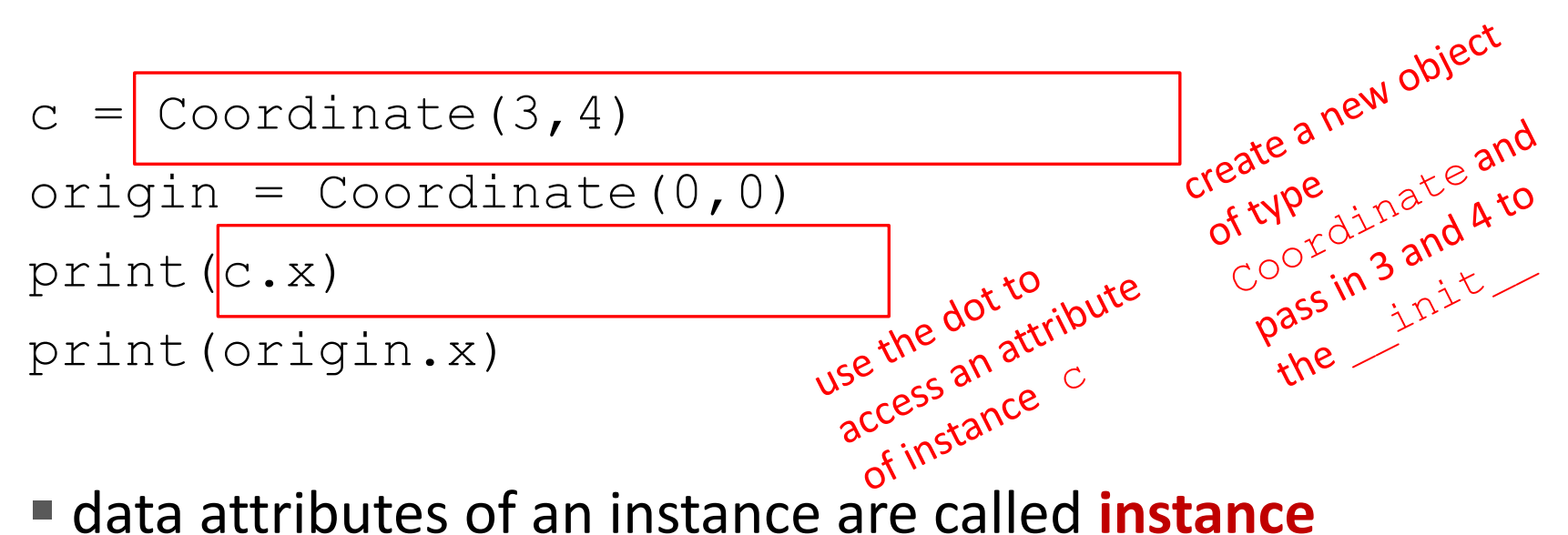

- **variables**
- $\blacksquare$  don't provide argument for  $\text{self}$ , Python does this automatically

### WHAT IS A METHOD?

- procedural attribute, like a **function that works only with this class**
- Python always passes the object as the first argument
	- convention is to use **self** as the name of the first argument of all methods
- the "." **operator** is used to access any attribute
	- a data attribute of an object
	- a method of an object

Implementing the class and the class of the class of the class of the class of the class

#### DEFINE A METHOD FOR THE Coordinate CLASS

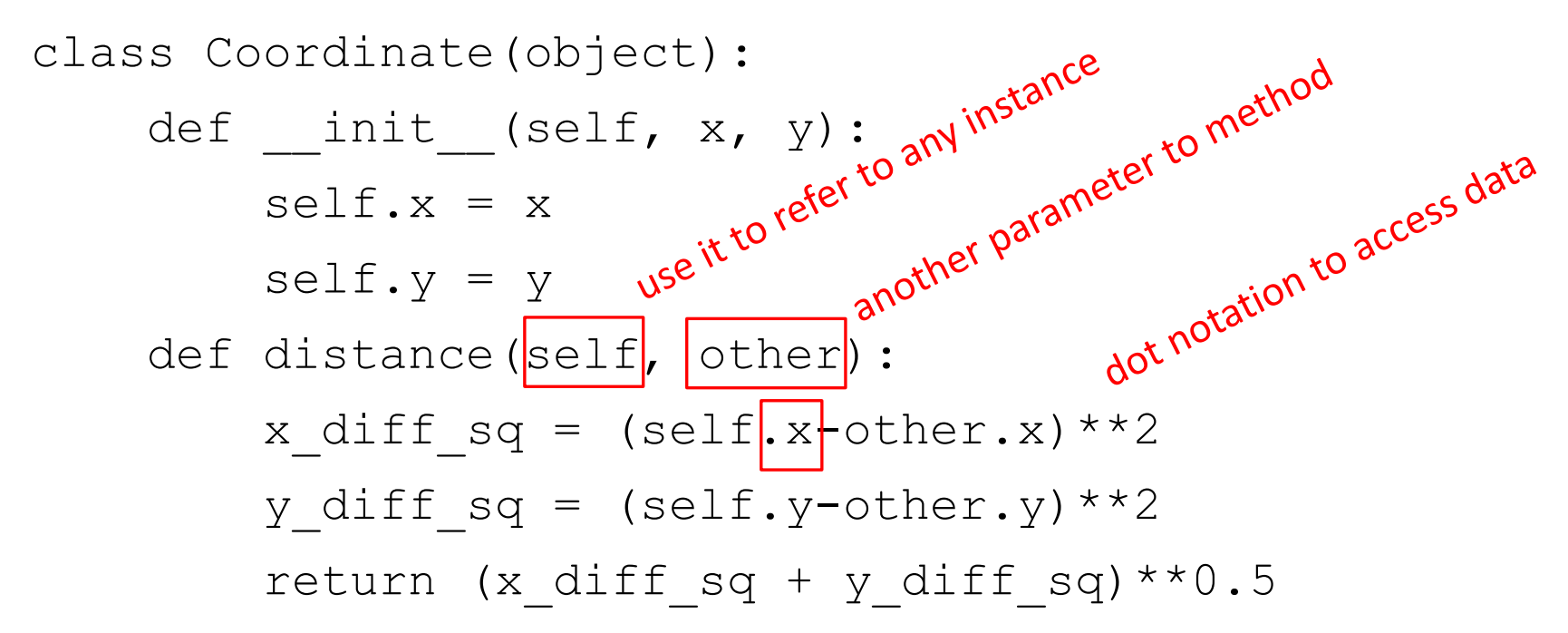

 $\blacksquare$  other than  $\texttt{self}$  and dot notation, methods behave just like functions (take params, do operations, return)

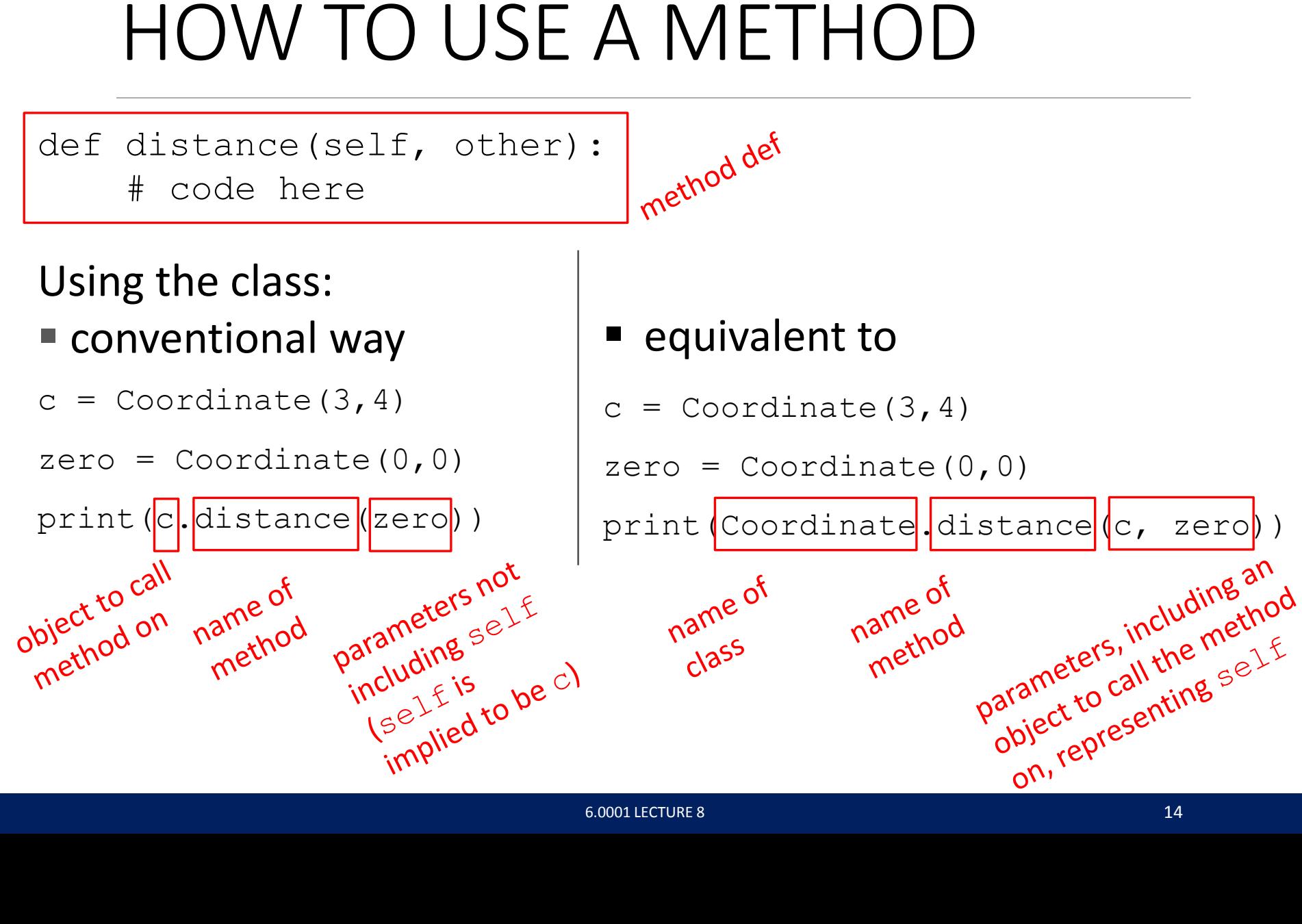

#### PRINT REPRESENTATION OF AN OBJECT

- $>>$  c = Coordinate  $(3, 4)$ >>> print(c) <\_\_main\_\_.Coordinate object at 0x7fa918510488>
- **uninformative** print representation by default
- **define a str method** for a class
- Python calls the  $str$  method when used with print on your class object
- you choose what it does! Say that when we print a Coordinate object, want to show

```
\gg print(c)
<3, 4>
```
#### DEFINING YOUR OWN PRINT METHOD

```
class Coordinate(object):
    def init (self, x, y):
         self.x = xself.y = ydef distance(self, other):
        x diff sq = (self.x-other.x)**2y diff sq = (self.y-other.y)**2return (x diff sq + y diff sq) **0.5def \vert str \vert(self):
         return \mathbf{v} "<"+str(self.x)+","+str(self.y)+">"
 name of
                      must return
  namecial
  special
                      must ing
```
## WRAPPING YOUR HEAD AROUND TYPES AND CLASSES

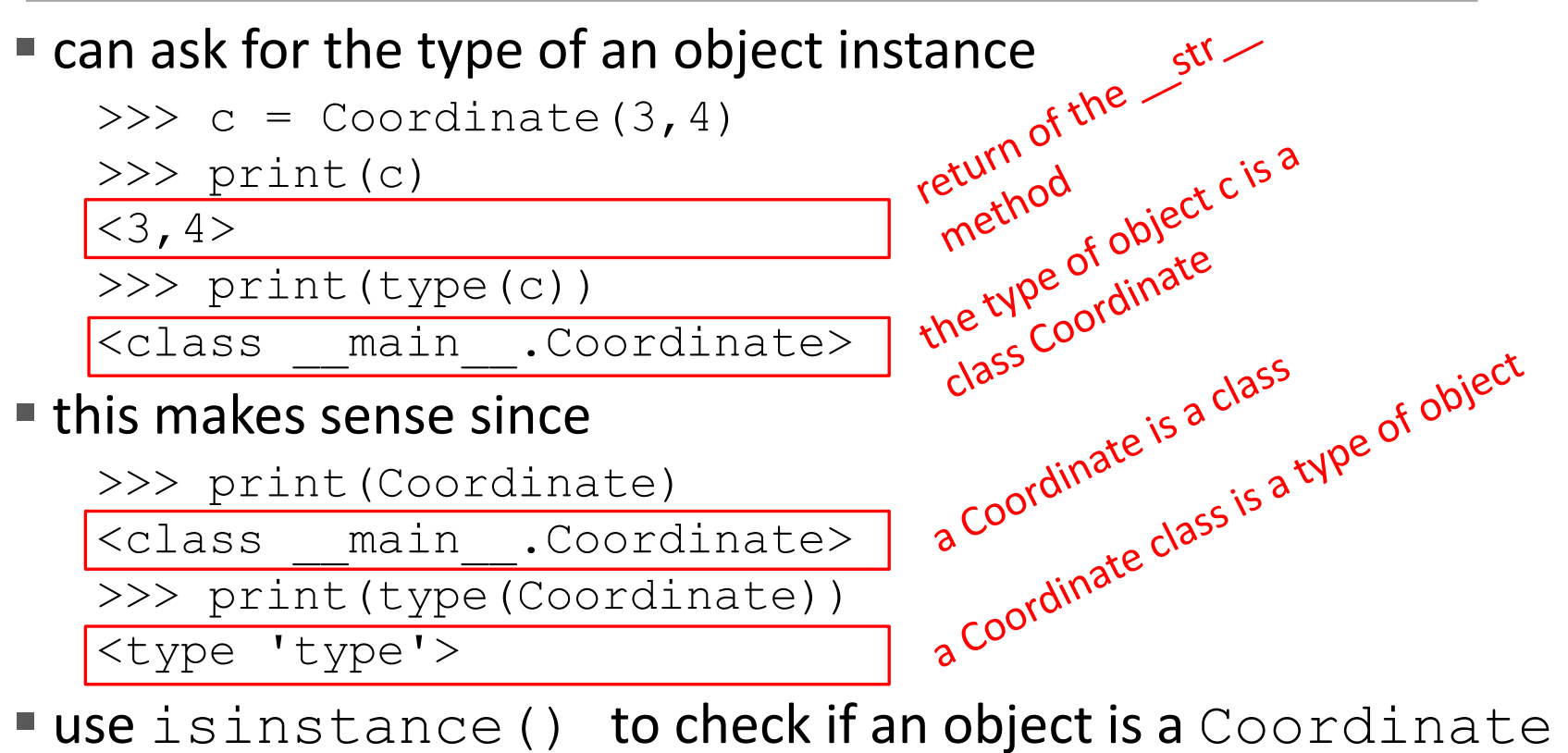

>>> print(isinstance(c, Coordinate)) True

#### SPECIAL OPERATORS

#### $\blacksquare$  +, -, ==, <, >, len(), print, and many others

<https://docs.python.org/3/reference/datamodel.html#basic-customization>

- like  $print$ , can override these to work with your class
- define them with double underscores before/after

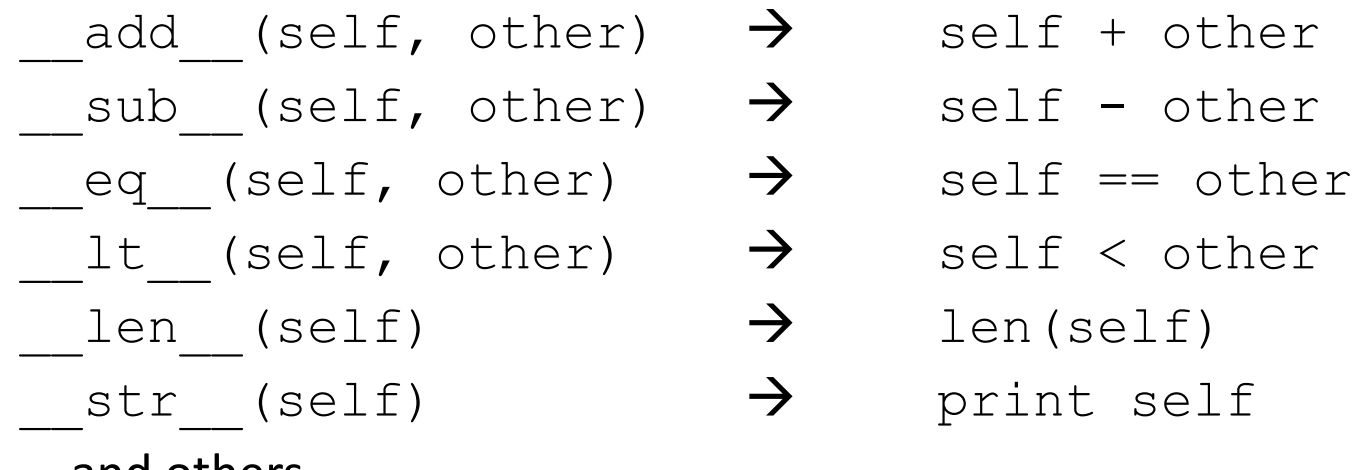

... and others

#### EXAMPLE: FRACTIONS

- create a **new type** to represent a number as a fraction
- **Finternal representation** is two integers
	- numerator
	- denominator
- **interface** a.k.a. **methods** a.k.a **how to interact** with Fraction objects
	- add, subtract
	- print representation, convert to a float
	- invert the fraction
- **the code for this is in the handout, check it out!**

#### THE POWER OF OOP

- **Example together objects** that share
	- common attributes and
	- procedures that operate on those attributes
- use **abstraction** to make a distinction between how to implement an object vs how to use the object
- build **layers** of object abstractions that inherit behaviors from other classes of objects
- create our **own classes of objects** on top of Python's basic classes

MIT OpenCourseWare [https://ocw.mit.edu](https://ocw.mit.edu/)

6.0001 Introduction to Computer Science and Programming in Python Fall 2016

For information about citing these materials or our Terms of Use, visit: [https://ocw.mit.edu/terms.](https://ocw.mit.edu/terms)